# **Rekenschuif voor luchtkanalen**

# Handleiding

Inti Flores Cabascango Bedrijf: **Clima Construct**

# Inhoudsopgave

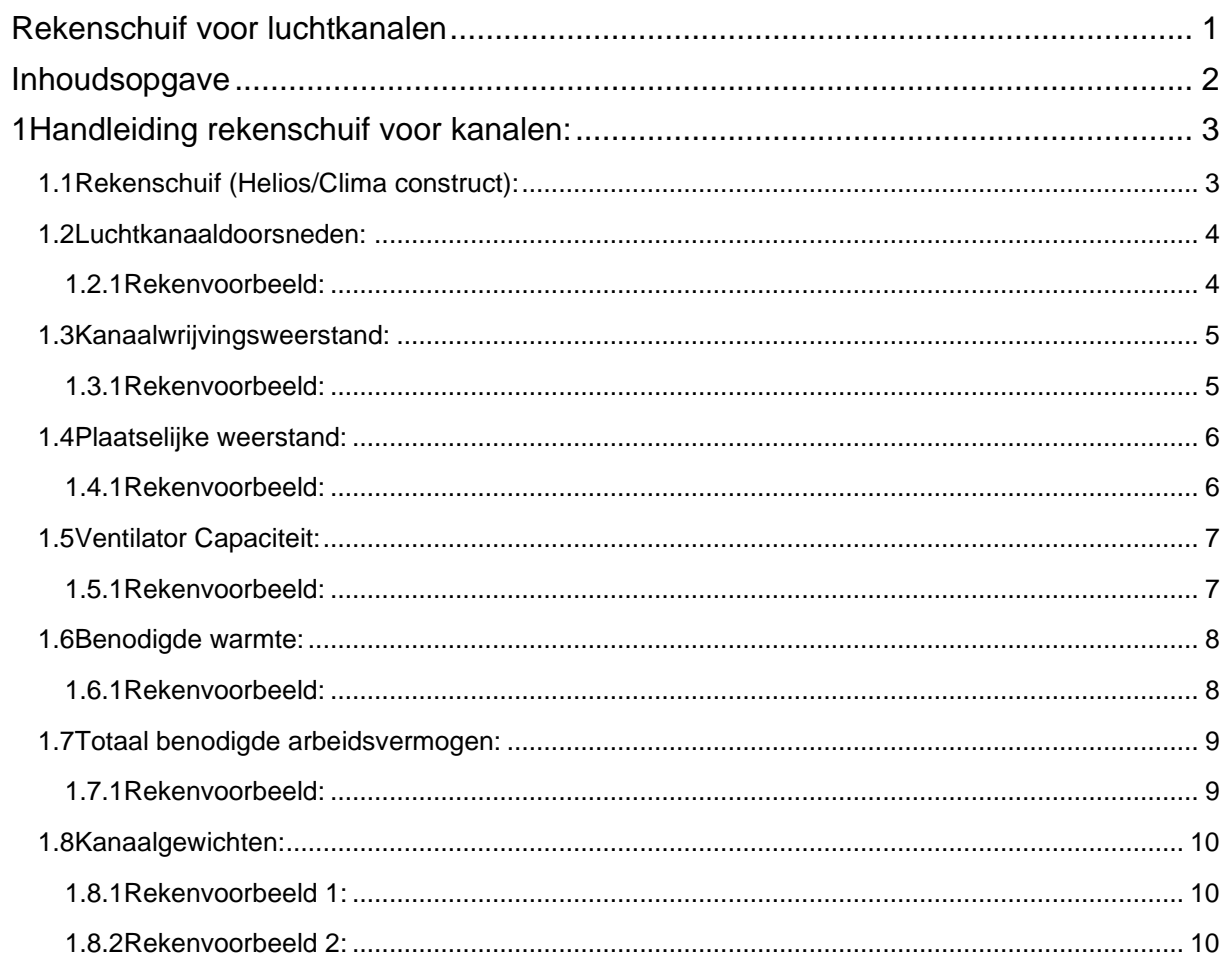

# **1 Handleiding rekenschuif voor kanalen:**

# **1.1 Rekenschuif (Helios/Clima Construct):**

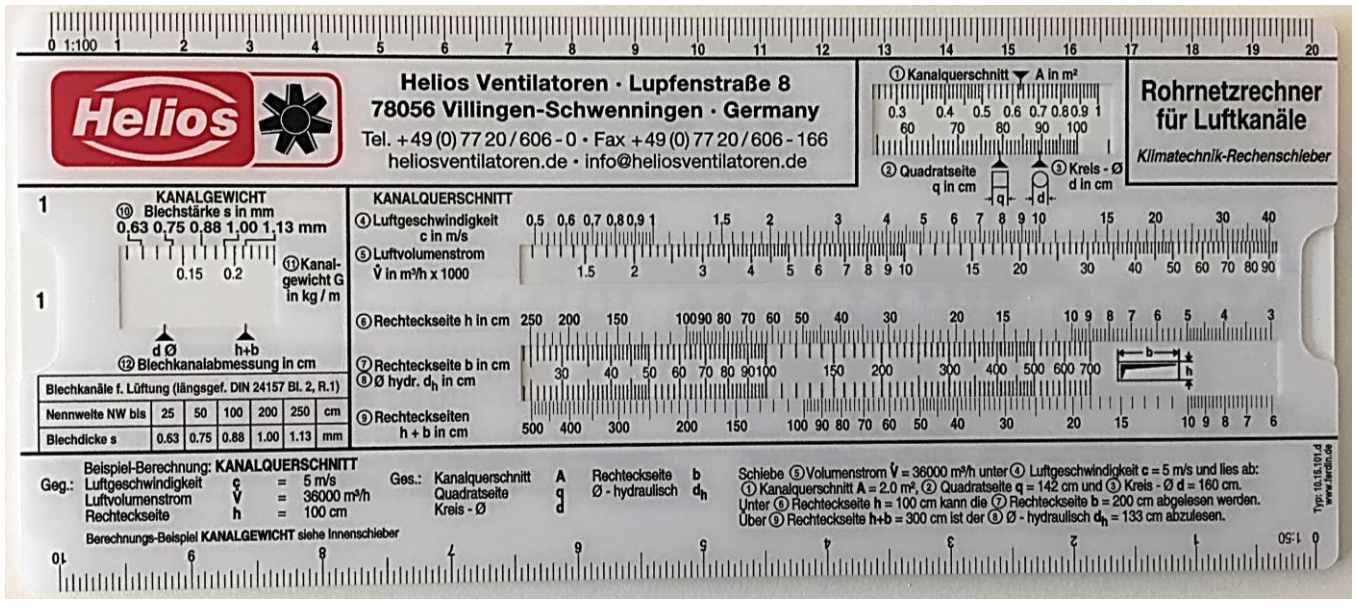

*Figuur 1 Rekenschuif*

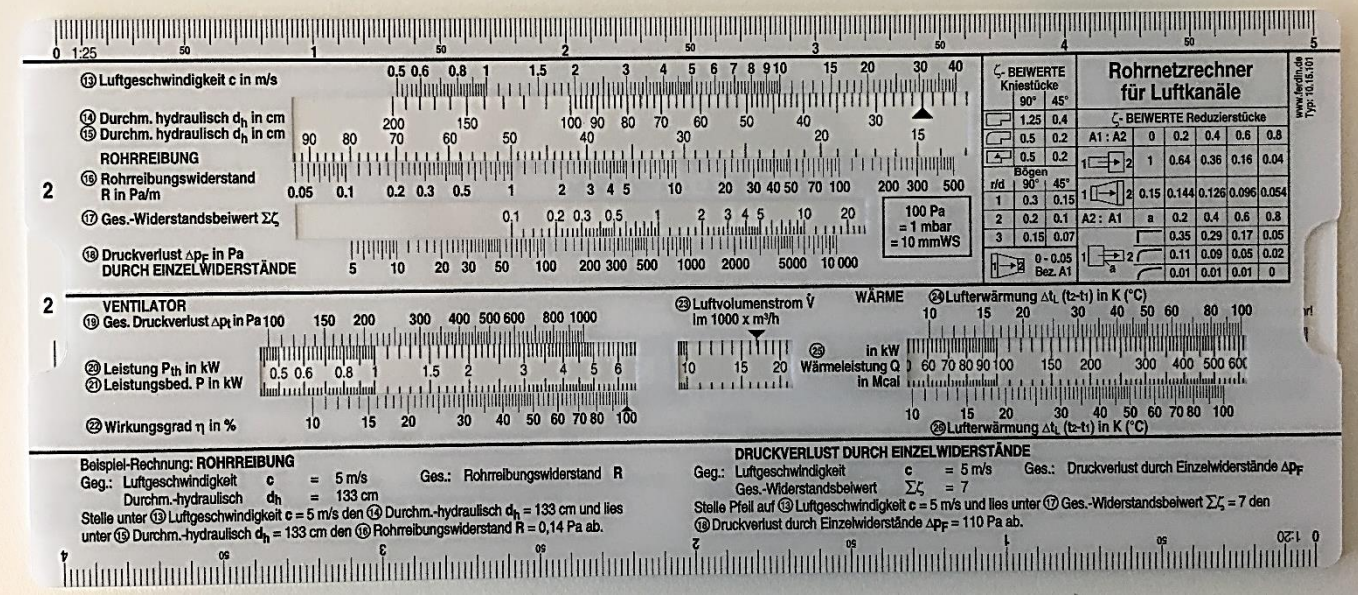

*Figuur 2 Rekenschuif*

### **1.2 Luchtkanaaldoorsneden:**

- 1. Bepaal de 'Luchtsnelheid c' (4) in het kanaal.
- 2. Stel in het venster 'Luchtvolumestroom V' (5) de te verplaatsen luchthoeveelheid in, onder de daarbij horende 'Luchtsnelheid c'.
- 3. Bepaal de kanaalvorm, vierkant of rond.
- 4. Lees nu de kanaalzijde of kanaaldiameter af. Afhankelijk van het soort kanaal: 'vierkant q' in cm (2) of 'Rond d' in cm. (3)
- 5. Bij een rechthoekig kanaal: lees de Kanaal dwarsdoorsnede af. (1)
- 6. Kies één rechthoekzijde h in cm. (6) **Opgepast:** De schalen h en b lopen van rechts naar links.
- 7. Lees de rechthoekzijde b in cm af (7), onder de daarbij horende rechthoekzijde h.
- 8. Tel de twee zijdes op h + b.
- 9. Lees de equivalente 'Hydraulische doorsnede  $d_h$ ' in cm (8) af.

#### **1.2.1 Rekenvoorbeeld:**

- Luchtsnelheid c: 5 m/s
- Luchtvolumestroom V: 5000 m<sup>3</sup>/h
- Vierkant z: 53 cm
- Cirkel d: 60 cm
- Kanaal dwarsdoorsnede A: 0,28 m²
- Rechthoekzijde h: 40 cm
- Rechthoekzijde b: 70 cm
- Rechthoekzijde  $h + b$ : 110 cm
- Equivalente hydraulische doorsnede dh: 50/52 cm

| 0 1:100                                                                                                    |                                                                                                    | 5m/s                                                                                      | 53cm                                                                                                | 0,28m <sup>2</sup>                                                                                                    |                                                                                |
|----------------------------------------------------------------------------------------------------|----------------------------------------------------------------------------------------------------|-------------------------------------------------------------------------------------------|----------------------------------------------------------------------------------------------------|----------------------------------------------------------------------------------------------------|--------------------------------------------------------------------------------|
| <b>Helios</b>                                                                                                    | Helios Ventilatoren · Lupfenstraße 8<br>78056 Villingen-S<br>5000<br>Tel. +49 (0) 77 20 / 606<br>m <sup>3</sup> /h<br>heliosventilatoren.d                                                   | · Germany<br>720/606-166<br>ntilatoren.de                                                 | <b>10 Kanalguerschnitt y</b> A in m <sup>2</sup><br>0.2<br>0.15<br>0.3<br>2 Quadratseite<br>q in cm | Rohrnetzrechner<br>$0.4-1$<br>anäle<br>60cm<br><b>HILLER AND THE THE TELL</b><br>Kumatecnnik-Rechenschieber<br>$\odot$ Kreis - Ø<br>d in cm                                                                                                    | <b>THE BUILDER</b><br>200                                                      |
| <b>KANALGEWICHT</b><br><b>60 Blechstärke s in mm</b><br>0.63 0.75 0.88 1.00 1.13 mm<br><b>1DKanal-</b><br>0.1<br>gewicht G<br>$ln$ kg / m                                                                                                    | <b>KANALQUERSCHNITT</b><br>4 Luftgeschwindigkeit<br>0,5 0,6 0,7 0,8 0,9 1<br>c in m/s<br><b>6</b> Luftvolumenstrom<br>0.5 0.6 0.7 0.80.9 1<br>V in m <sup>3</sup> /h x 1000                  | 1.5                                                                                       |                                                                                                    | 40<br>20                                                                                                    | an ohne Gewähr!<br><b>TUILUNUUHUUHU</b><br>70 80 90 100<br>۲n<br>60<br>400 500 |
| $h+b$<br>dØ<br><sup>(2)</sup> Blechkanalabmessung in cm<br>Blechkanäle f. Lüftung (längsgef. DIN 24157 Bl. 2, R.1)<br>100 200<br>250 cm<br>Nennwelte NW bis   25<br>50<br>$0.63$ 0.75 0.88 1.00 1.13 mm<br><b>Blechdickes</b>                                       | 6) Rechteckseite h in cm 250<br>200<br>150<br><b>O</b> Rechteckseite b in cm<br><b><i>ID hydr.</i></b> d <sub>h</sub> in cm<br><b>9</b> Rechteckseiten<br>300<br>400<br>500<br>$h + b$ in cm | 10090 80 70 60<br>50<br>50<br>200<br>150                                                  | <b>HHH</b><br>۷Ò<br>00 90 80 70 60<br>30<br>50                                                      | <b>THILLI</b><br>r<br>300 <sub>o</sub><br>600 700<br><b>TOUT THE BEFORE</b><br>109<br>20<br>15                                                                                                    | mfunladadaa<br>1.3596<br>0.7355                                                |
| Beispiel-Berechnung: KANALQUERSCHNITT<br>5 <sub>ms</sub><br>Geg.: Luftgeschwindigkeit<br>$\equiv$<br>36000 m <sup>3</sup> /h<br>Luftvolumenstrom<br>$\equiv$<br>100 cm<br>Rechteckseite<br>$=$<br>h<br>Berechnungs-Beispiel KANALGEWICHT siehe Innenschieber<br>0 L | Ges.: Kanalguerschnitt<br>40cm<br>Quadratseite<br>Kreis - Ø                                                                                                    | seite<br>$\mathbf{b}$<br>$d_h$<br>ulisch<br>Uber 9 Rechteckseite h+b<br>110 <sub>cm</sub> | Schiebe G Volumenstrom V = 36000 m <sup>s/h</sup> unter<br>51cm                                     | 70cm<br>$\cot c = 5$ m/s und lies ab:<br>(i) Kanalguerschnitt A = 2.0 m <sup>2</sup> (2) Quadratseite Kreis - Ø d = 160 cm.<br>Unter © Rechteckseite h = 100 cm kann die © Rechteckseite b = 200 cm abgelesen werden.<br>draulisch d <sub>h</sub> = 133 cm abzulesen.<br>09:1 | $=$ Watt<br>$=$ Joule<br>$=$ Pascal<br>$=$ Newton                              |

*Figuur 3 rekenschuif kanaaldoorsnede*

## **1.3 Kanaalwrijvingsweerstand:**

*Achterzijde van de rekenschuif (2)*

- 1. Bepaal de 'Luchtsnelheid c' in m/s. (13)
- 2. Stel onder de benodigde 'Luchtsnelheid' de equivalente 'Hydraulische doorsnede dh.' (14) in.
- 3. Lees onder de equivalente 'hydraulische doorsneden' (15) de 'Leiding wrijvingsweerstand R' (16) in Pascal per lopende meter af.

#### **1.3.1 Rekenvoorbeeld:**

- Luchtsnelheid: 5m/s
- Equivalente hydraulische doorsnede dh:51 cm (zie luchtkanaaldoorsnede)
- Leidingwrijvingsweerstand R: 0,44 Pa/m

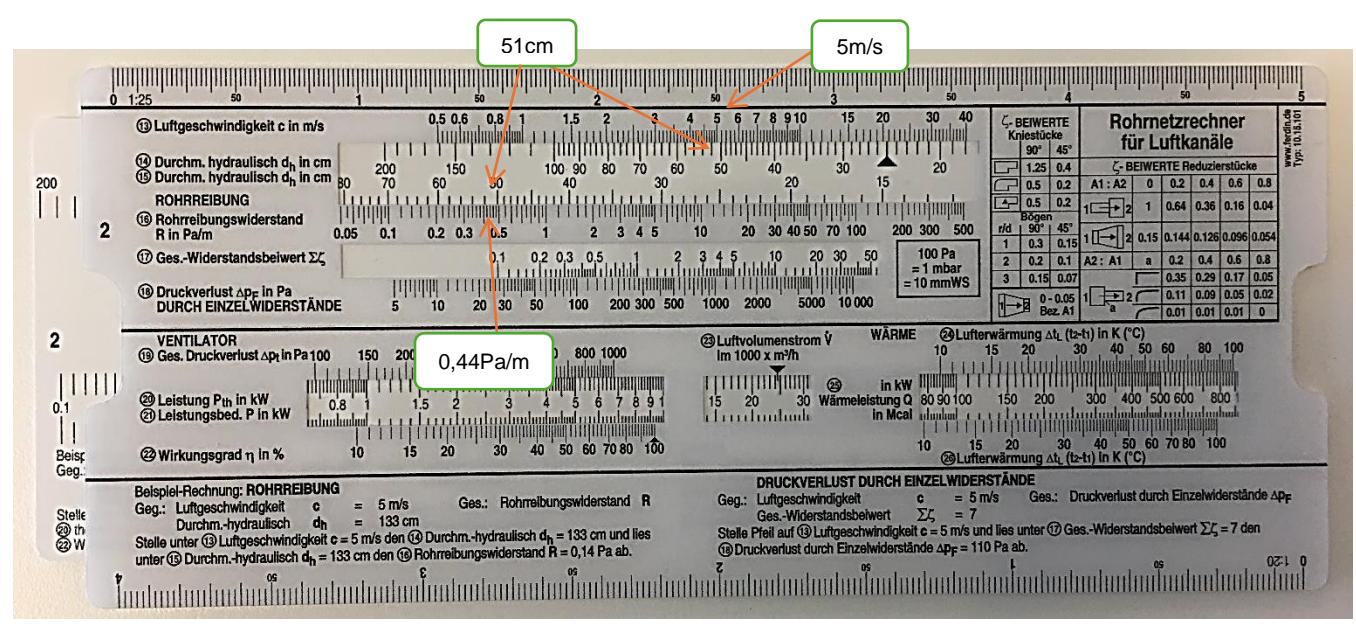

*Figuur 1 Rekenschuif leidingwrijvingsweerstand*

#### **1.4 Plaatselijke weerstand:**

- 1. Bepaal de luchtsnelheid c in m/s. (13)
- 2. Verschuif het middelste venster van de rekenschuif tot de pijl onder de benodigde luchtsnelheid c komt te staan. (14) zie rekenvoorbeeld.
- 3. Tel alle Zeta-waardes/plaatselijk weerstandscoëfficiënten op. (Zie tabellen op rekenschuif)
- 4. Bepaal de totale weerstandscoëfficiënt/Zeta-waarde. (Extra drukverlies dat het onderdeel veroorzaakt) (17).
- 5. Lees onder de totale weerstandscoëfficiënt/Zeta-waarde het totale plaatselijke drukverlies ∆pF in Pascal. (18)

#### **1.4.1 Rekenvoorbeeld:**

- Luchtsnelheid c: 5m/s
- Weerstandscoëfficiënt of Zeta-waarde: 7 (aangenomen)
- Totaal plaatselijke drukverliezen van alle onderdelen: 110Pa

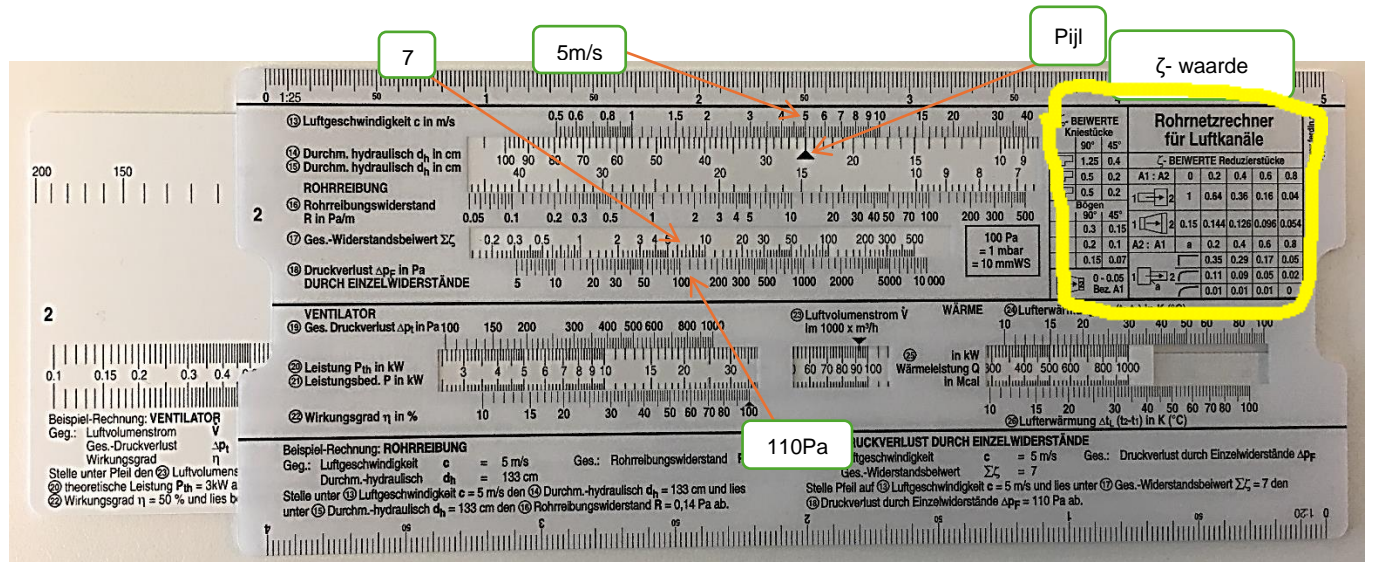

*Figuur 2 Rekenschuif Plaatselijkweerstand*

# **1.5 Ventilator Capaciteit:**

- 1. Bepaal de 'Luchtvolumestroom V'.
- 2. Verschuif het middelste venster van de rekenschuif tot de pijl boven de benodigde 'Luchtvolumestroom V' komt te staan. (23)
- 3. Bepaal het 'Totaal drukverlies ∆P<sub>t</sub>': tel de drukverliezen op. Formule = L (lengte kanaal) x R (kanaalweerstand) + ∆pF (totaal plaatselijke drukverliezen)
- 4. Lees onder het berekende 'Totaal drukverlies ∆Pt' (19) in Pascal, het benodigde vermogen (20) in kW.

#### **1.5.1 Rekenvoorbeeld:**

- Luchtvolumestroom: 5000m<sup>3</sup>/h
- Totaal drukverlies  $\Delta P_t$ : Bv. L (40m) x R (0,44 Pa/m) +  $\Delta p_F$  (110 Pa) = 127,6 Pa
- Benodigde Ventilator vermogen P: 0,18kW

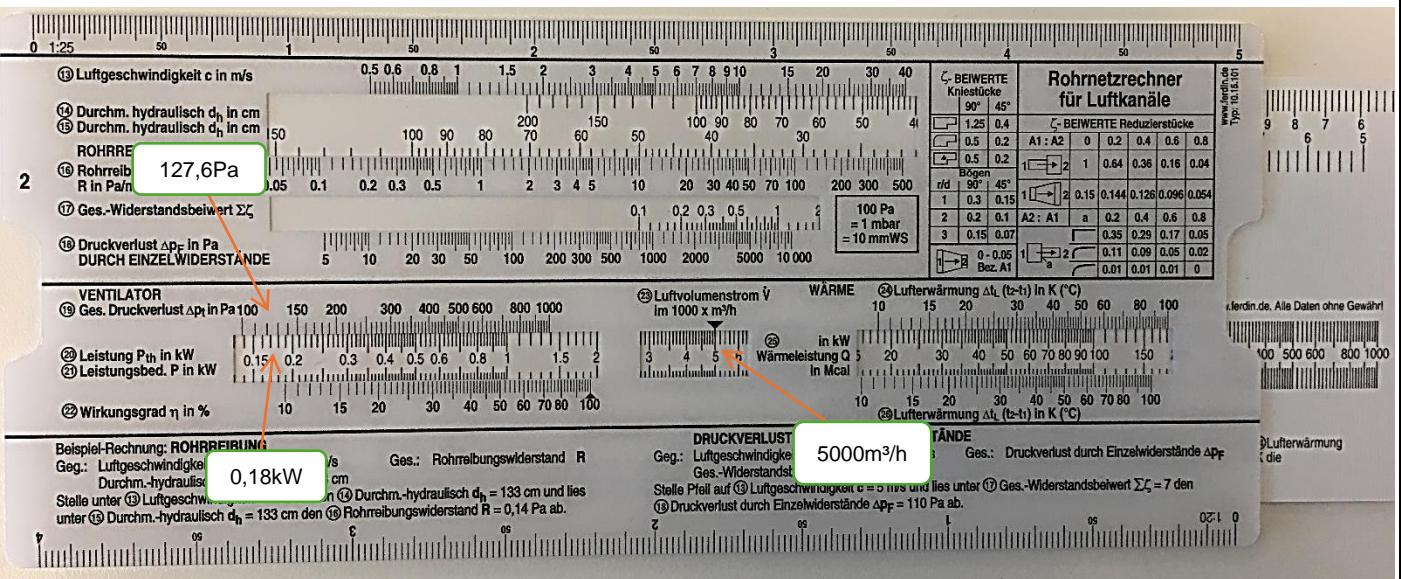

*Figuur 3 Rekenschuif ventilator vermogen*

#### **1.6 Benodigde warmte:**

- 1. Bepaal de 'Luchtvolumestroom V'.
- 2. Verschuif het middelste venster van de rekenschuif tot de pijl boven de benodigde 'Luchtvolumestroom V' komt te staan. (23)
- 3. Bepaal de luchtopwarming of afkoeling. Bv. T<sub>1</sub>=-8°C (buiten) en T<sub>2</sub>=20°C (inblaas temperatuur). ∆T= 28K.
- 4. Lees onder de rechtse schaal (24) de 'Benodigde warmte' (25) af in kW.
- 5. Lees boven de rechtse schaal (26) de 'Benodigde warmte' (25) af in Mcal.

#### **1.6.1 Rekenvoorbeeld:**

- Luchtvolumestroom: 5000 m<sup>3</sup>/h
- Temperatuurverschil: ∆T= 28 K.
- Benodigde warmte Q: 51 kW
- Benodigde warmte Q: 45 Mcal

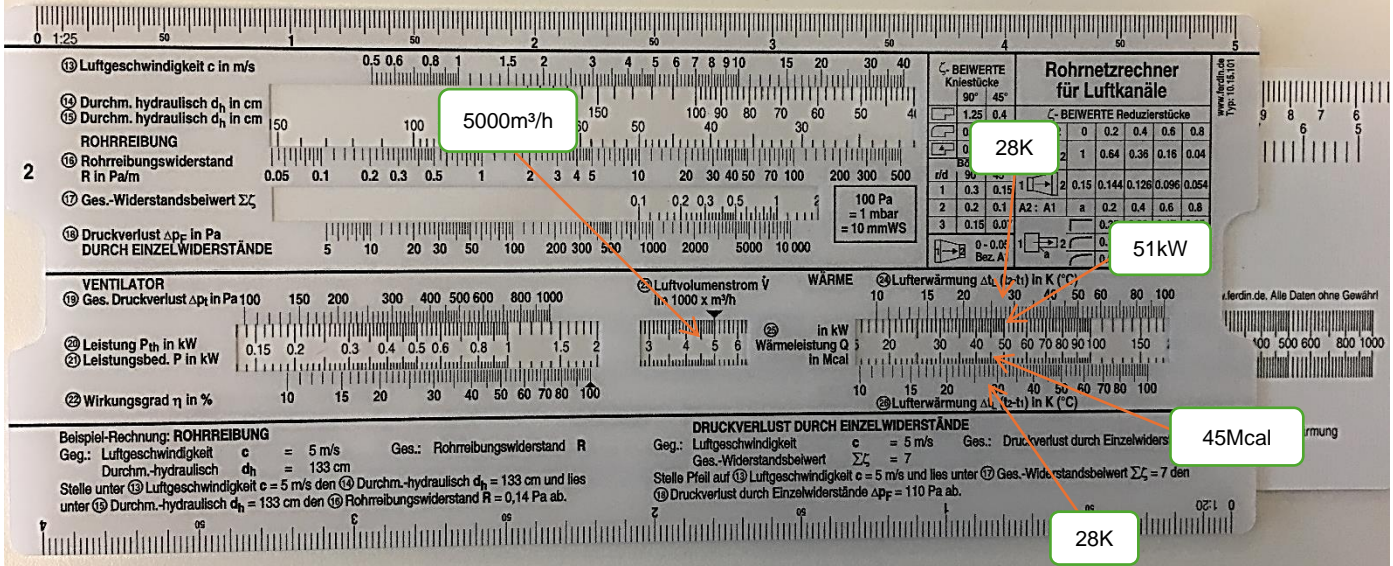

*Figuur 4 Rekenschuif benodigde warmte*

## **1.7 Totaal benodigde arbeidsvermogen:**

- 1. Bepaal het 'Ventilatorrendement'. (Gegeven)
- 2. Bepaal het 'Ventilator vermogen P'. (Zie ventilator capaciteit)
- 3. Schuif het middelste venster van de rekenschuif tot het 'Benodigde ventilator vermogen' boven het 'Ventilator rendement' komt te staan.
- 4. Lees nu bij 100% rendement (22) het totale benodigde arbeidsvermogen P (21).

#### **1.7.1 Rekenvoorbeeld:**

- Ventilator rendement: 50%
- Benodigde ventilator vermogen: 0,18 kW
- Totaal benodigde arbeidsvermogen: 0,36 kW

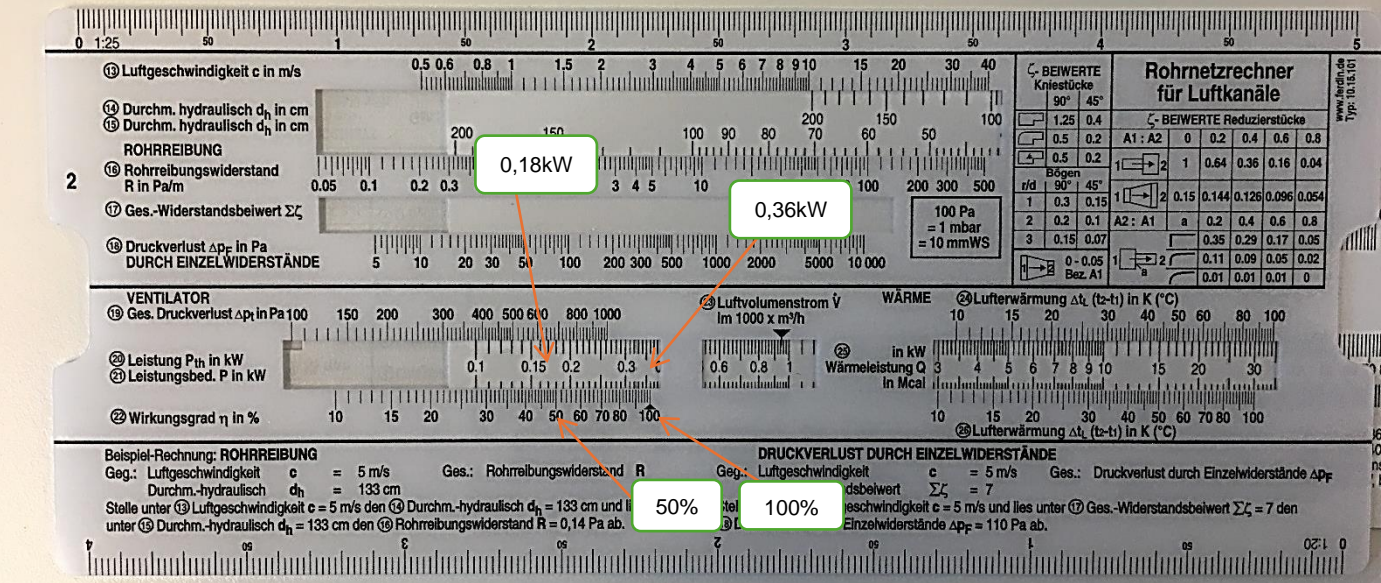

*Figuur 5 Rekenschuif benodigde arbeidsvermogen*

# **1.8 Kanaalgewichten:**

- 1. Stel de som h + b van een rechthoekig kanaal of de diameter van een rond kanaal in door aan het middelste venster van de rekenschuif te schuiven. (12)
- 2. Bepaal de plaatdikte s in mm. (10)
- 3. Lees het kanaal gewicht af in Kg/m. (11)

#### **1.8.1 Rekenvoorbeeld 1:**

- Hoogte + breedte: 110 cm
- Plaatdikte s: 1mm
- Kanaal gewicht: 18,5 Kg/m

#### **1.8.2 Rekenvoorbeeld 2:**

- Diameter: 70cm
- Plaatdikte s: 1mm
- Kanaalgewicht: 18,5 Kg/m

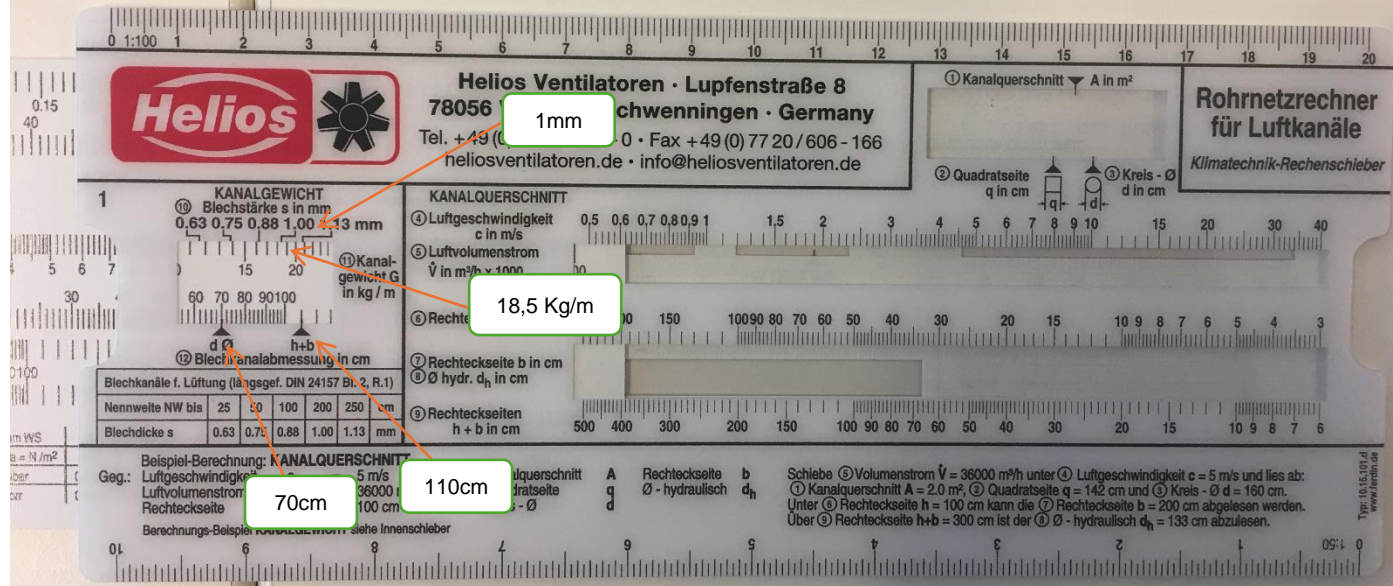

*Figuur 6 Rekenschuif kanaalgewicht*